## BookStack klavye kısayolları

## Varsayılan Sayfa Düzenleyici

Mac'te Ctrl tuşu yerine Cmd'yi kullanın.

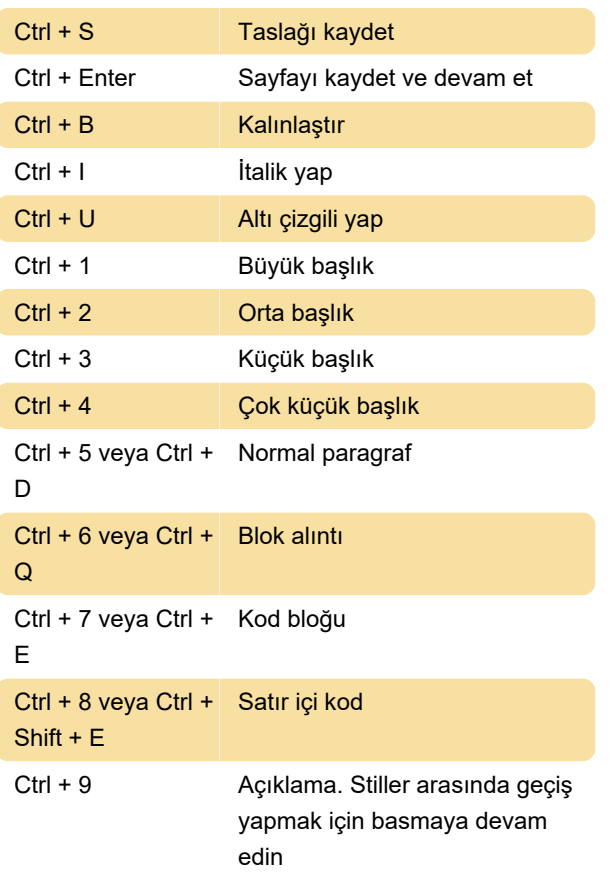

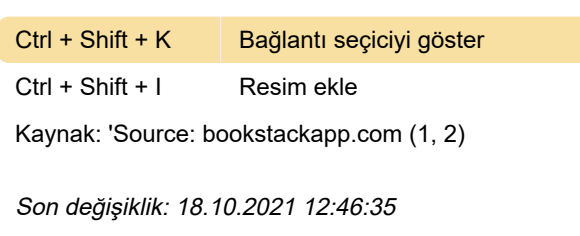

Daha fazla bilgi için: [defkey.com/tr/bookstack](https://defkey.com/tr/bookstack-klavye-kisayollari)[klavye-kisayollari](https://defkey.com/tr/bookstack-klavye-kisayollari)

[Bu PDF'yi özelleştir...](https://defkey.com/tr/bookstack-klavye-kisayollari?pdfOptions=true)

## Markdown

Mac'te Ctrl tuşu yerine Cmd'yi kullanın.

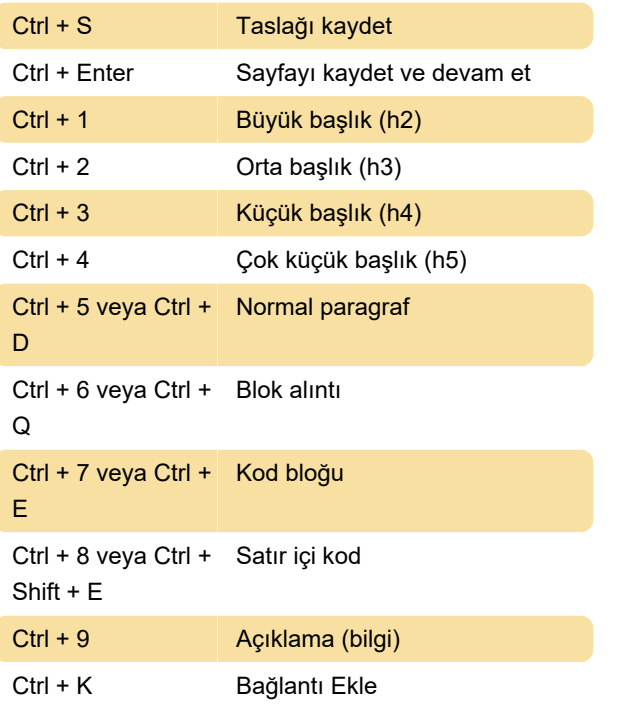